# **Release Summary Notes Maestro Version 5.2.040- 5.2.081**

#### **Global System Setup**

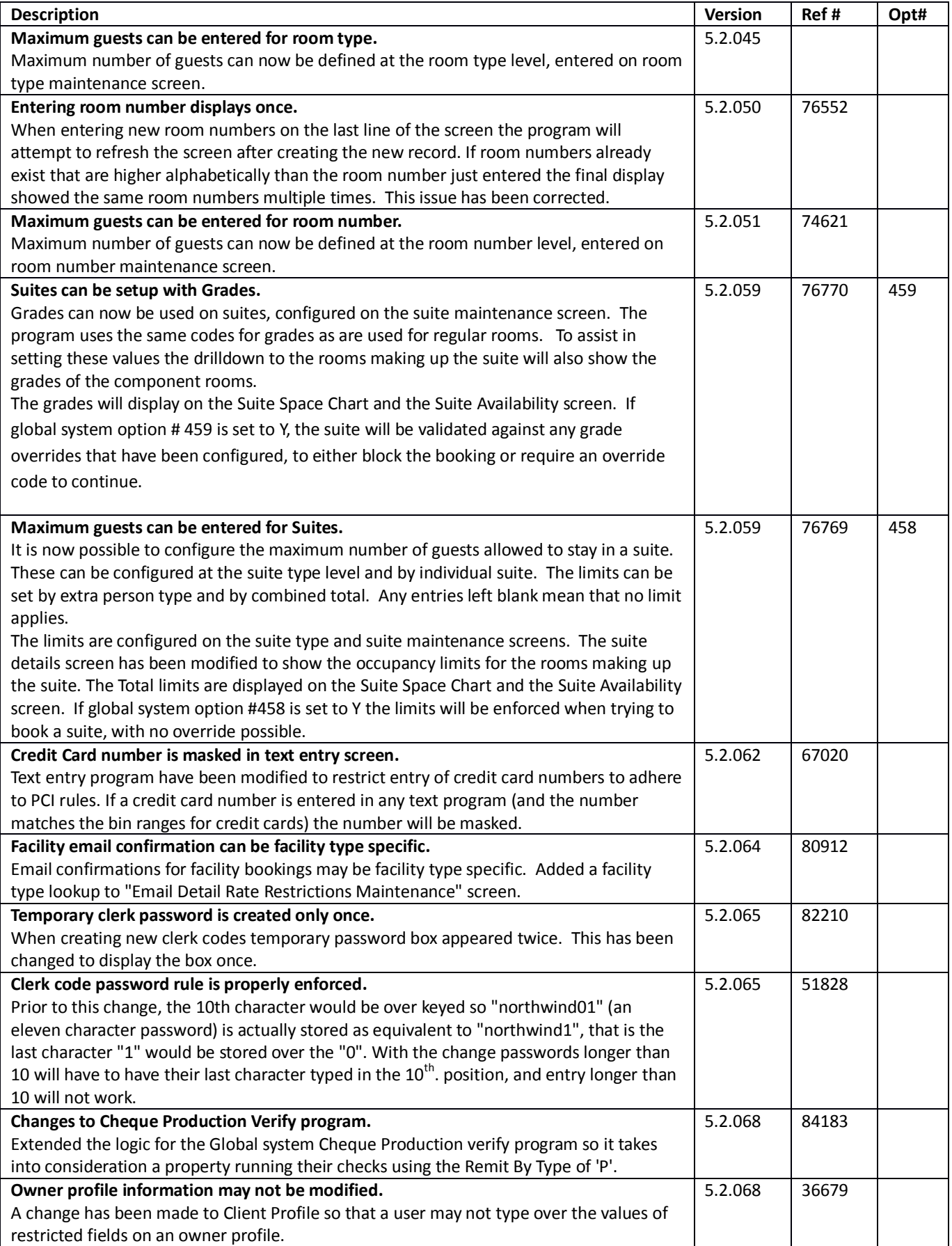

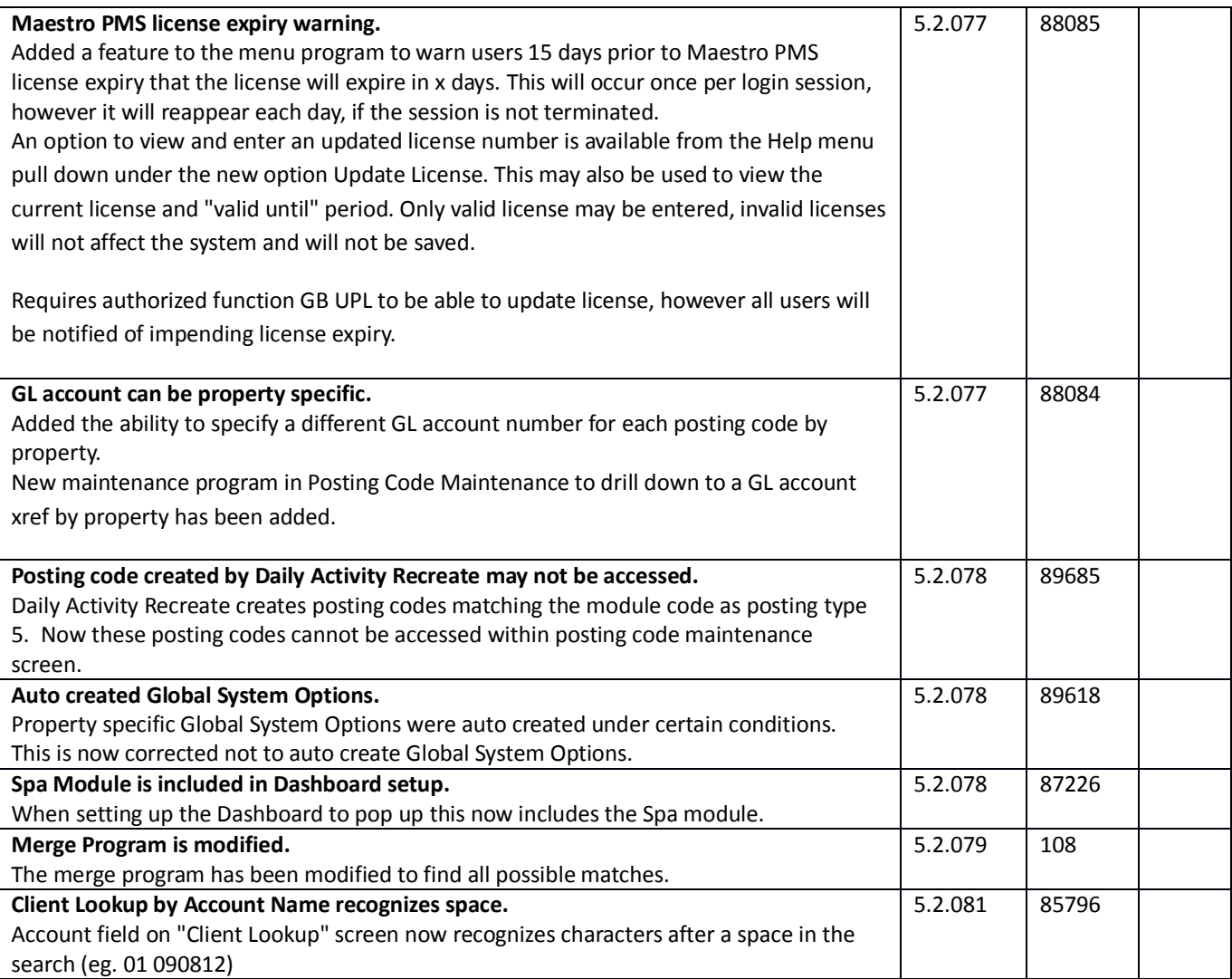

#### **Front Desk**

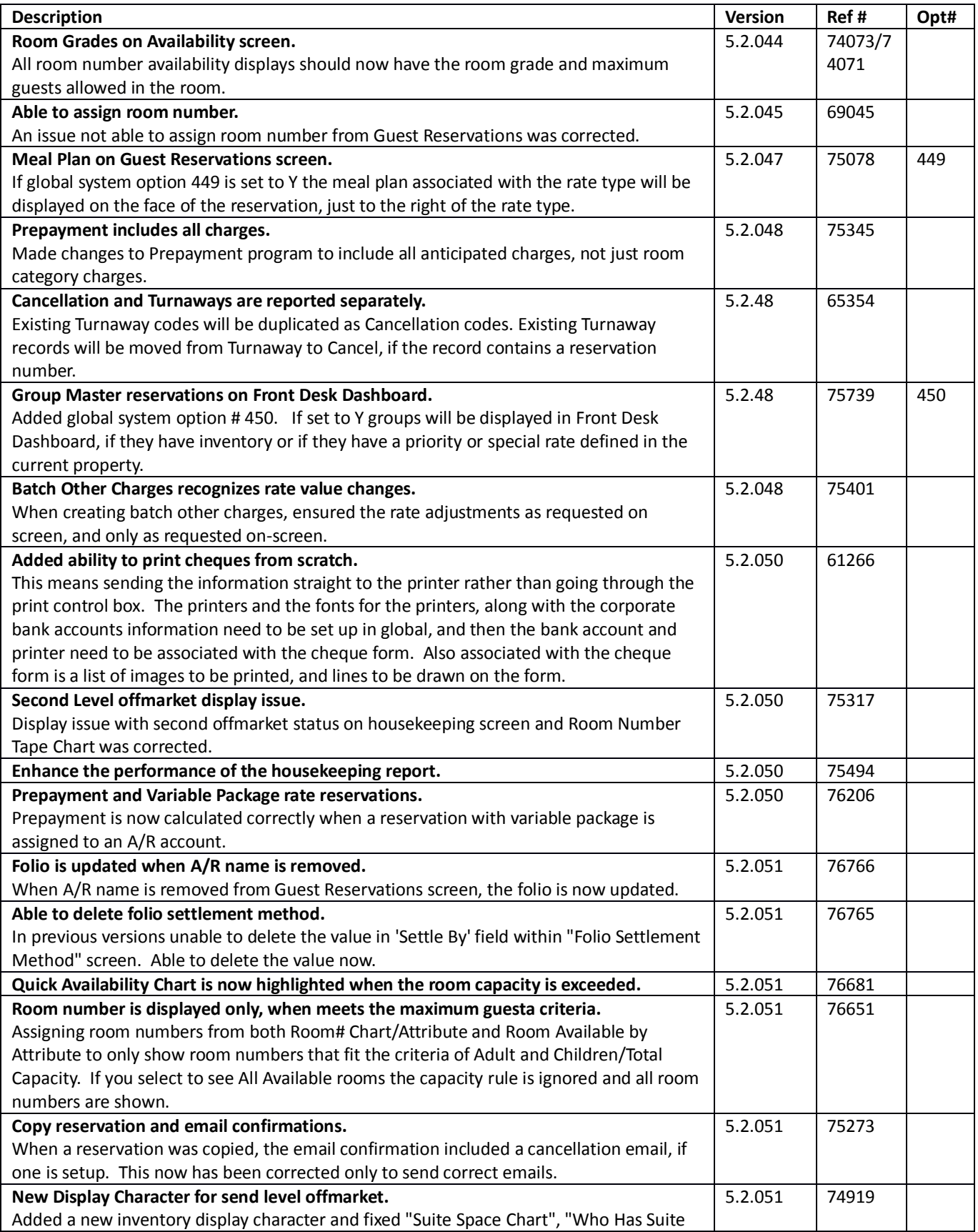

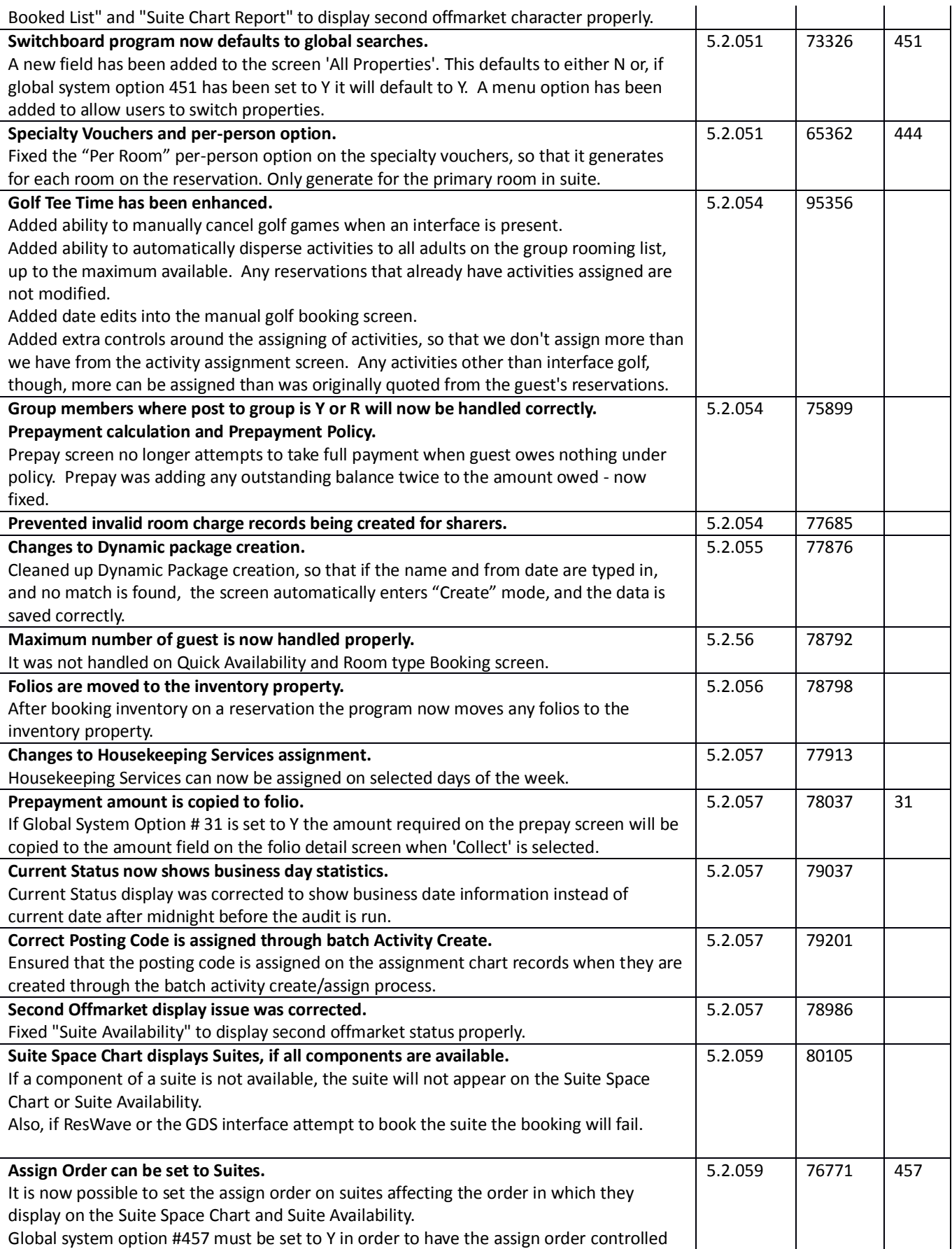

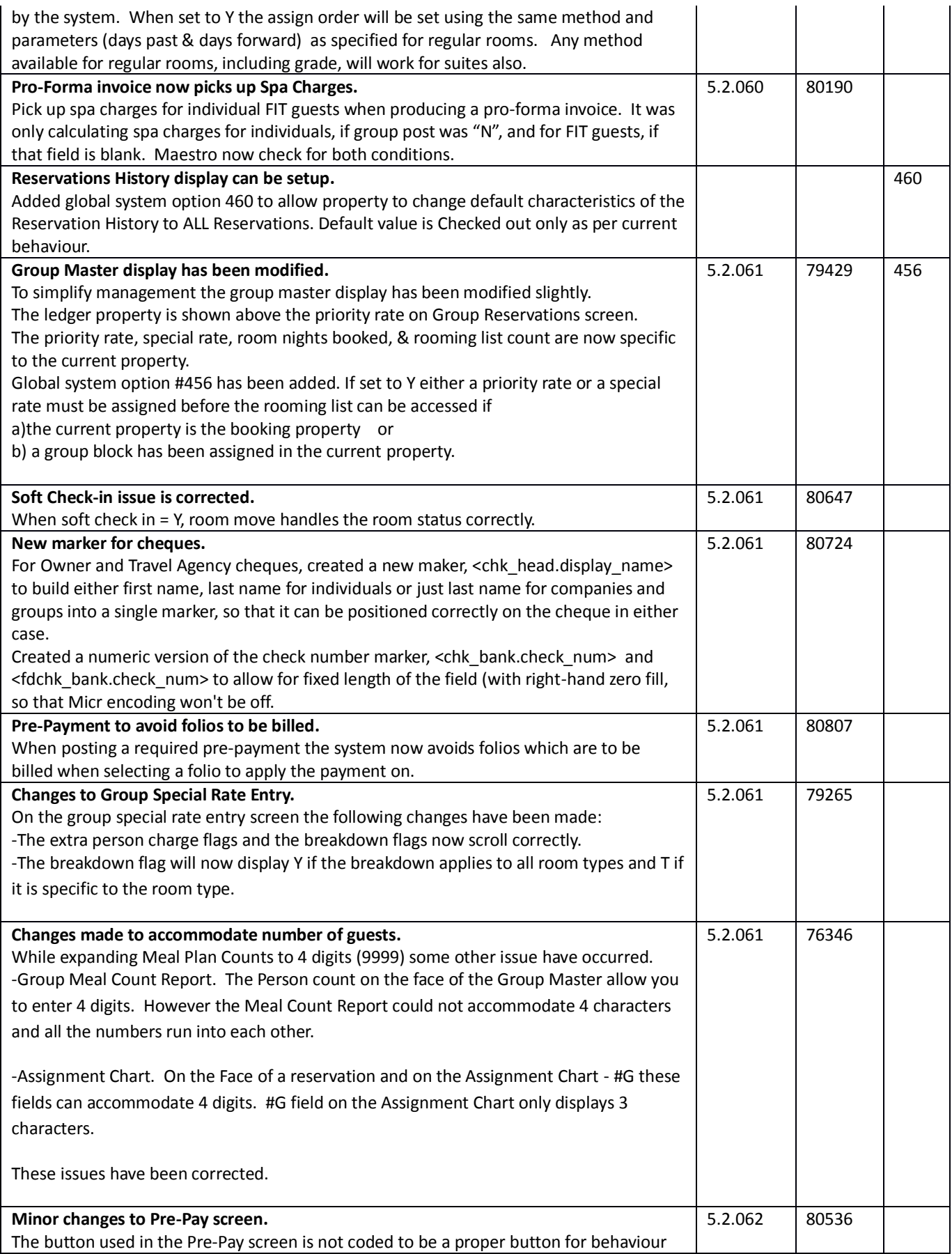

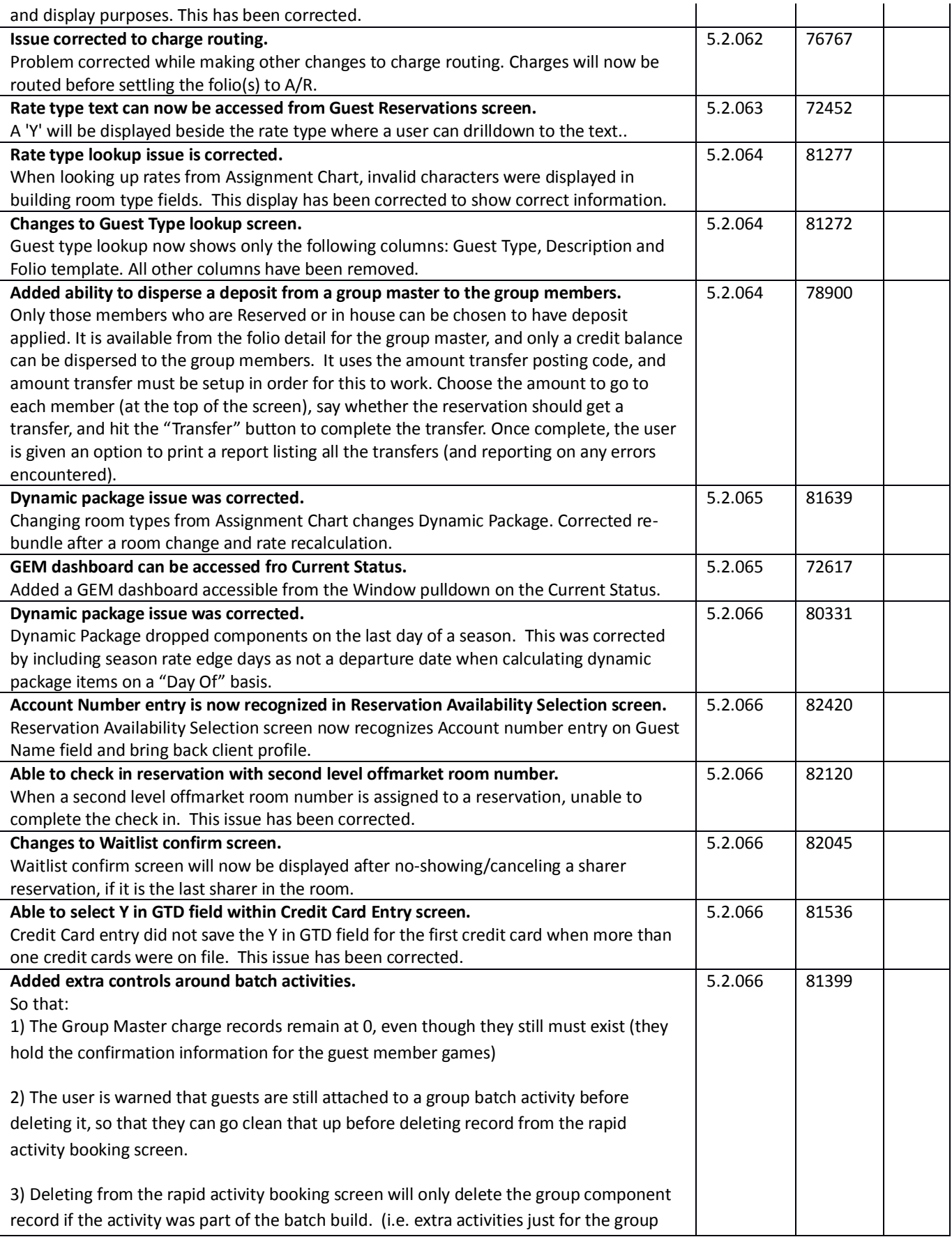

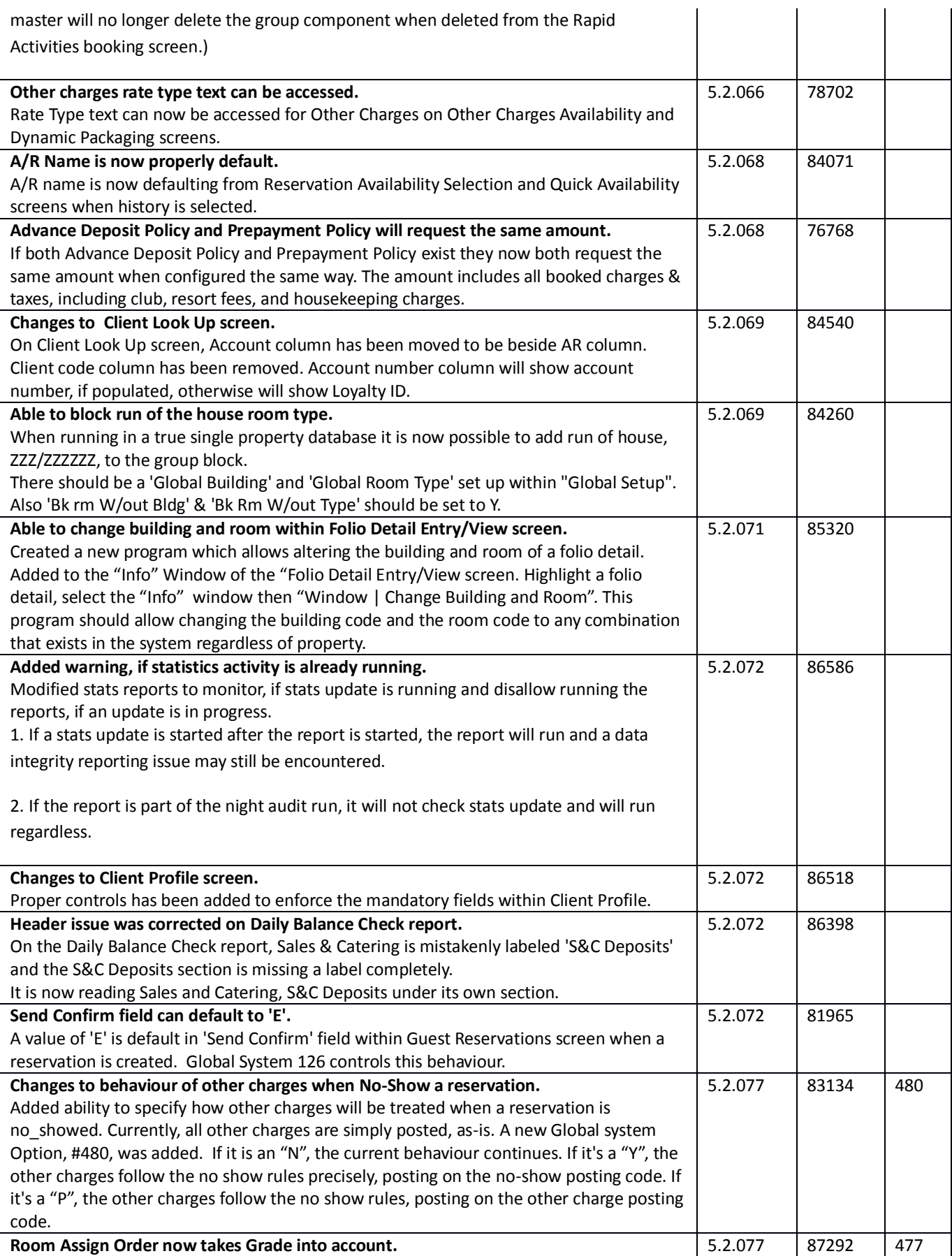

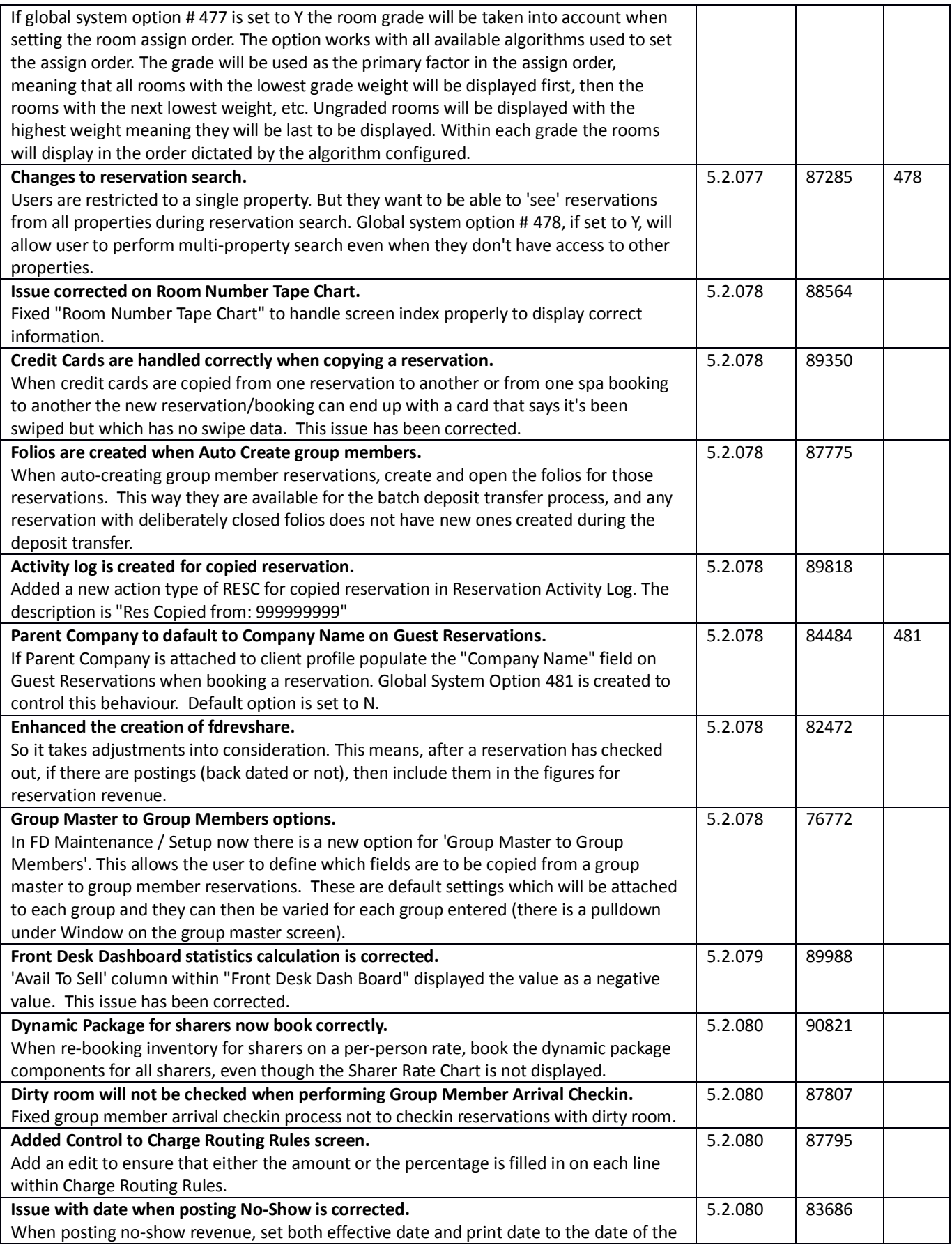

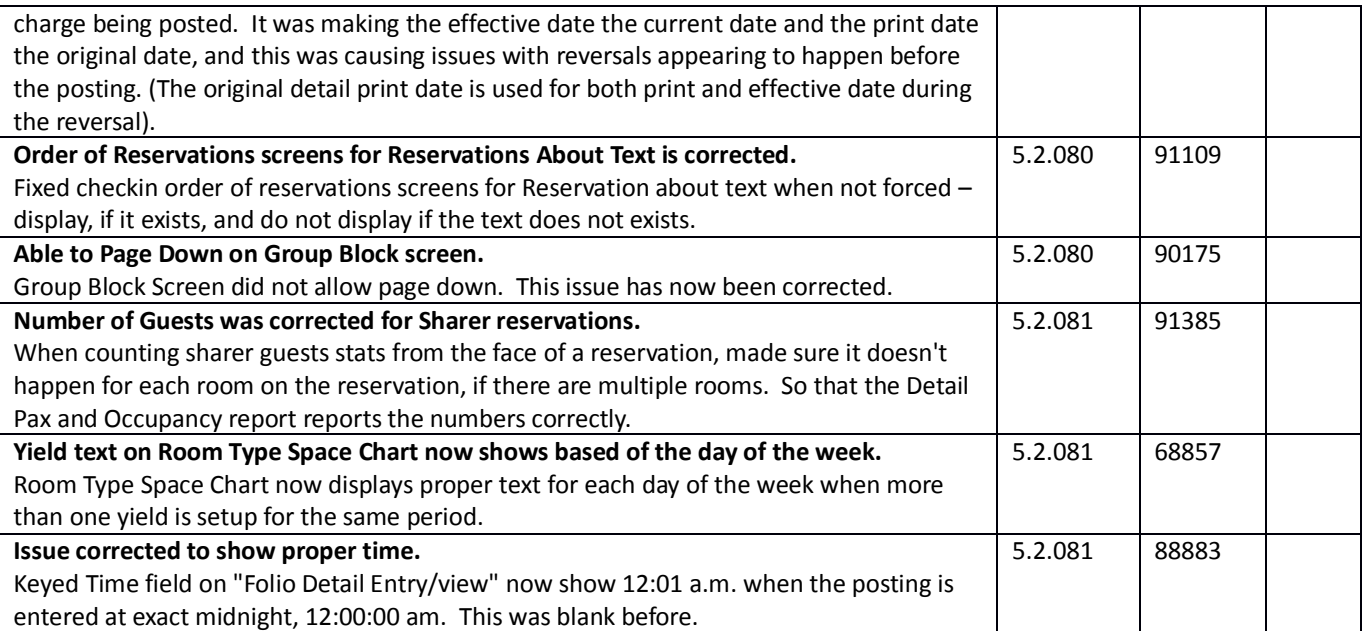

#### **Front Desk & Guest Services Reporting**

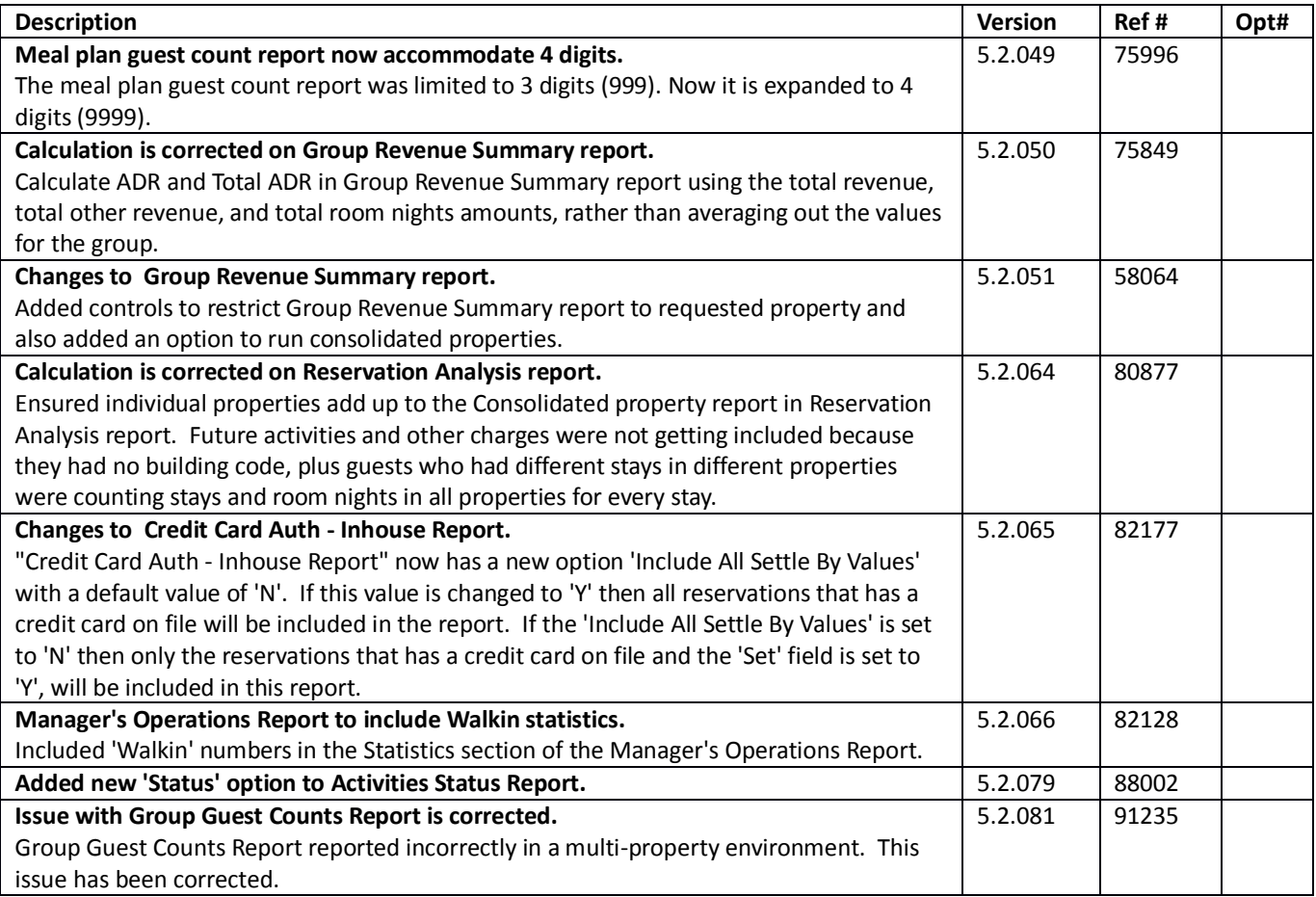

#### **Rate Management**

~No changes in Maestro Versions 5.2.039 to 5.2.079~

#### **Yield Management**

#### **Housekeeping & Offmarket Room Management**

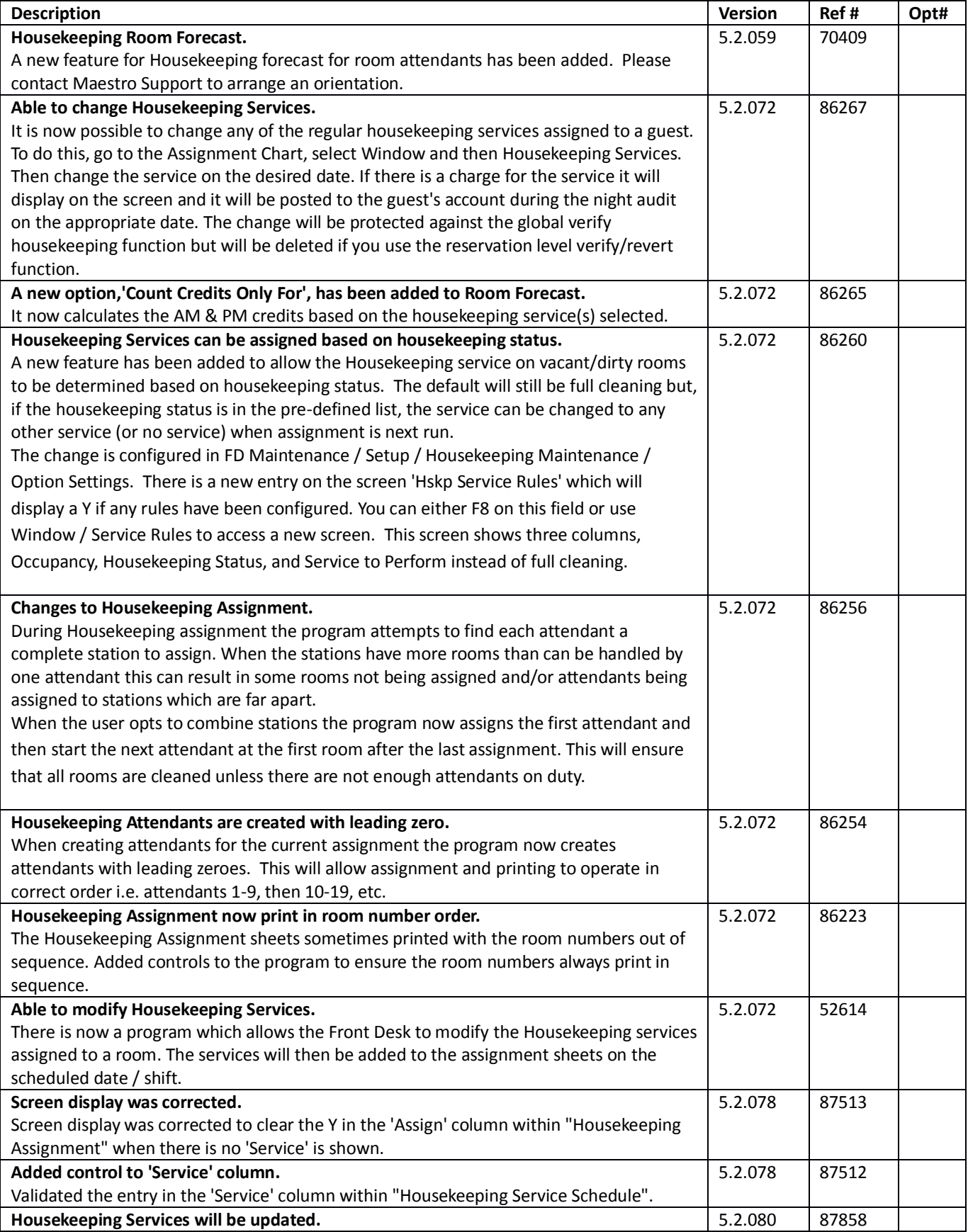

![](_page_11_Picture_6.jpeg)

# **Timeshare/Condo Management**

![](_page_12_Picture_245.jpeg)

![](_page_13_Picture_16.jpeg)

#### **Work Order Management**

![](_page_14_Picture_196.jpeg)

#### **Night Audit & Balancing**

~No changes in Maestro Versions 5.2.039 to 5.2.079~

#### **Front Office Management Reporting**

![](_page_14_Picture_197.jpeg)

#### **Analytics**

#### **Accounts Receivable**

![](_page_15_Picture_121.jpeg)

# **Tour Operator Management**

~No changes in Maestro Versions 5.2.039 to 5.2.079 $\sim$ 

#### **Gift Card Management**

#### **Spa Services**

![](_page_16_Picture_282.jpeg)

![](_page_17_Picture_144.jpeg)

## **Membership**

![](_page_17_Picture_145.jpeg)

#### **Alternate Inventory**

# **Facilities Management**

![](_page_18_Picture_243.jpeg)

#### **Shuttle Management**

~No changes in Maestro Versions 5.2.039 to 5.2.079~

#### **Retail Point of Sale**

![](_page_18_Picture_244.jpeg)

# **Sales & Catering**

![](_page_19_Picture_207.jpeg)

### **Sales & Catering Reporting**

~No changes in Maestro Versions 5.2.039 to 5.2.079~

# **Loyalty Program Management**

![](_page_19_Picture_208.jpeg)

#### **Table Reservations**

![](_page_20_Picture_181.jpeg)

#### **ResWave**

![](_page_20_Picture_182.jpeg)

# **GDS**

![](_page_20_Picture_183.jpeg)

# **Mobile & Self Serve**

# **Interfaces**

![](_page_21_Picture_158.jpeg)